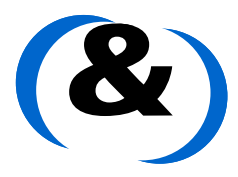

**TECHNISCHE** UNIVERSITÄT **DARMSTADT** 

**International Master Program Information & Communication & Engineering**

# **Reconfigurable Technologies**

Dr. Gilles SASSATELLI sassatelli@lirmm.fr Gabriel Marchesan ALMEIDA marchesan@lirmm.fr

Winter Semester 2009

# **Lab 3.1**

*Running a RTOS on a MIPS based processor*

# **1. Introduction**

This Lab is devoted to the prototyping of a MIPS based processor called PLASMA using FPGA based boards and run an operating system on it. You will use Spartan 3 boards from Xilinx. Those are populated with a Xilinx Spartan 3 XC3S1000 FPGA and feature a lot of peripherals, from the classical pushbuttons and LEDs to Serial Interface and video. All the necessary information for this board is located on the Xilinx Web site (http://www.xilinx.com). Take a close look at the Spartan 3 starter kit manual (http://www.xilinx.com/support/documentation/boards\_and\_kits/ug130.pdf). The RTOS as well the Plasma processor you will prototype on the FPGA are both available on the OpenCores website (http://www.opencores.org/projects.cgi/web/mips/overview). After we have prototyped the Plasma processor on the board, you will compile the RTOS using a gcc-mips cross-compiler and upload it to the board.

# **2. Plasma Processor**

The Plasma CPU is a small synthesizable 32-bit RISC microprocessor. It is currently running a live web server with an interrupt controller, UART, SRAM or DDR SDRAM controller, and Ethernet controller. The Plasma CPU executes all MIPS I(TM) user mode instructions except unaligned load and store operations [1].

This "clean room" CPU core is implemented in VHDL with either a two or three-stage pipeline. It is running at 25 MHz on a Xilinx FPGA and also verified on an Altera FPGA.

The Plasma CPU along with the Plasma RTOS and TCP/IP protocol stack are now running a live Web Server on a Xilinx FPGA.

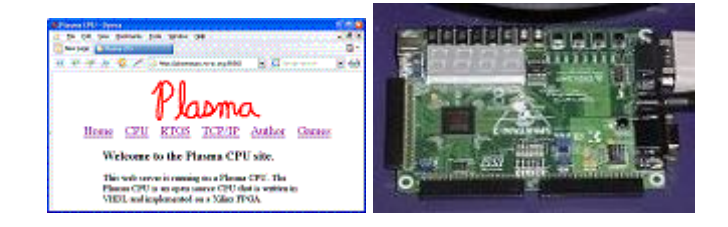

The Plasma RISC CPU was also successfully used to control four communication robots using Xilinx Virtex FPGAs.

# **3. Tools**

- 1- Xilinx ISE (to synthesize the Plasma Processor) [2]
- 2- Impact (to program the FPGA with either PROM File (.mcs) or Bitstream (.bit)) [2]
- 3- Serial Terminal (to send/receive data to/from serial interface) [3]
- 4- Gcc-mips cross-compiler (to compile C ANSI applications for the MIPS Processor)

# **4. Lab exercises**

#### **DOWNLOADING FILES**

- 1. Download all the labs from either http://www.microelectronic.e-technik.tudarmstadt.de/staff/sassate/ef.html or http://www.lirmm.fr/~marchesan/ (Menu 'lectures' -> 'Reconfigurable Technologies') and copy to your \$(HOME) directory.
	- a. Datasheet/
		- i. Spartan3StarterKit/
			- 1. The Spartan 3 Starter Kit (PDF file)
	- b. Lab3-1/
		- i. Docs/
			- 1. The Lab3-1 manual
		- ii. ISE\_Project/
			- 1. It is an empty folder, but you will save your Xilinx ISE Project in this folder.
		- iii. OS
			- 1. binary/
				- a. All the binary files of the tasks.
			- 2. gcc\_mips/
				- a. The gcc mips cross-compiler
			- 3. kernel/
				- a. The RTOS kernel.
			- 4. tools/
				- a. The applications (opcodes, test1t, testmt, pi).
				- b. apptools/
					- i. Some applications used when compiling the tasks. (You don't need to change it).
		- iv. Screenshots/
			- 1. Some screenshots of the tools you have to use in this lab.
		- v. Vhdl\_files/
			- 1. Plasma/
				- a. All the VHDL files of the Plasma Processor.
	- c. Lab3-2/ and Lab3-3/ are coming soon.

#### **SYNTHESIZING THE PLASMA PROCESSOR**

- 1. Launch Xilinx ISE Tool and go to Menu File->New Project (Figure 1).
- 2. Select the FPGA device (Figure 2).
- 3. Do not choose the option to add new VHDL source, in this step just click Next.
- 4. Add the VHDL files to your project (Figure 3).
- 5. In this step all your VHDL files are compiled, just click OK
- 6. Generate the bitstream file (.bit) (Figure 4).
- 7. Generate the ROM file (to be downloaded to the PROM)
	- a. Launch Xilinx Impact
	- b. Select 'create a new project' and click OK.
	- c. Select the second option 'prepare a PROM file' and click Next.
	- d. In this step give a name to your PROM file and choose the Location. (Figure 5).
	- e. Let the first option checked (by default) and click Next (Figure 6).
	- f. Check the first option (Auto Select PROM) and click Next.
	- g. Click Finish
	- h. In this step you have to browse your bitstream file (.bit), generated by the synthesis process. After uploading your file, you will be asked for adding a new device, just choose No (Figure 7).
	- i. In Menu bar, click on the Operations menu and select Generate File (Figure 8).
	- j. The next step is to program the ROM with your PROM file (.mcs). On the left Menu, click on Boundary Scan option and press  $(Ctrl + I)$  to initialize chain. The first window to appear will be related to the .bit file, just click Cancel. The second window will ask you to upload the .mcs file. Choose the right file and click Open.
	- k. Right click on the 'xcf04s' device and select Program (Figure 9). In this step you should receive the following message 'Programming completed successfully', if it is not the case, redo the previous step 'j'.

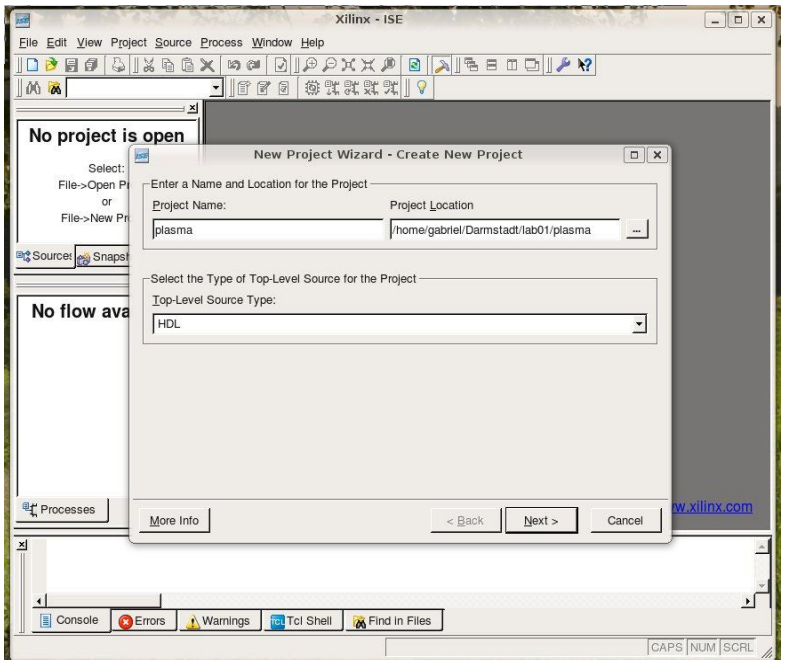

Figure 1 : Creating a new project

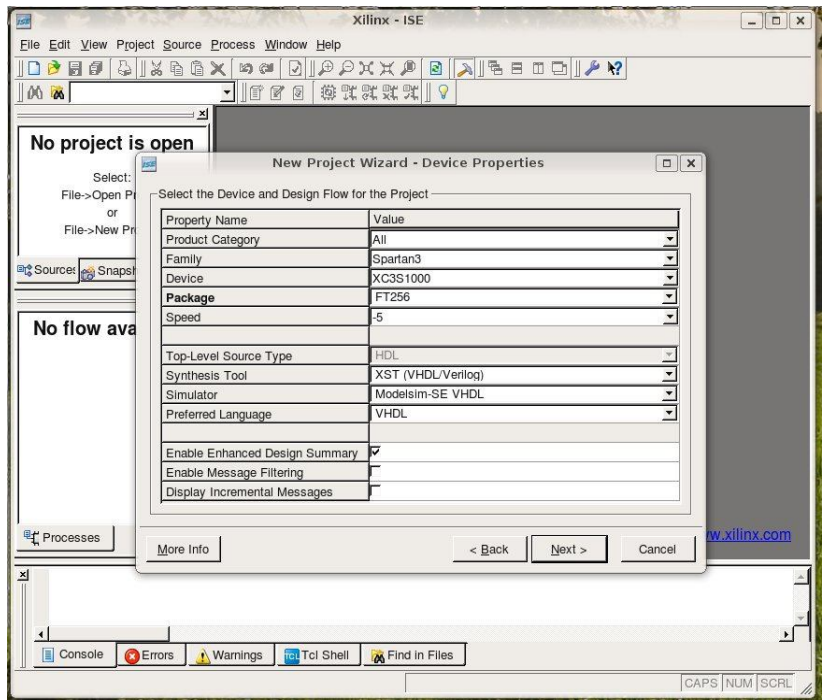

Figure 2 : Selecting the FPGA Device (Spartan3, XC3S1000, FT256)

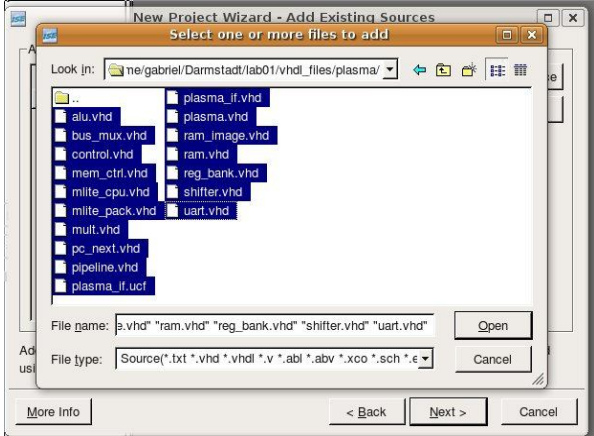

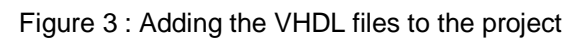

| •   百百日   後江江東   9   9   0 0<br>≝<br>E FPGA Design Summary<br><b>PLASMA Project Status</b><br>Sources for: Synthesis/Implementation<br>Design Overview<br>ė.<br><b>Project File:</b><br>plasma.ise<br><b>Current State:</b><br>Mapped<br><b>P</b> plasma<br>Summary<br><b>Module Name:</b><br>* Errors:<br>No Errors<br>plasma if<br>白 C xc3s1000-5ft256<br><b>D</b> IOB Properties<br>Mulleplasma_if - logic (plasma_if.vhd)<br><b>Target Device:</b><br>xc3s1000-5ft256<br>• Warnings:<br>6 Warnings<br>7 Timing Constraints<br>+ Nu1_plama - plasma - logic (plasma.vhd)<br>Pinout Report<br><b>Product Version:</b><br>• Updated:<br>ISE 9.21<br>Thu Feb 26 09:00:29 2009<br>colasma if ucf (plasma if ucf)<br>- Clock Report<br><b>Errors and Warnings</b><br><b>PLASMA Partition Summary</b><br>Synthesis Messages<br>No partition information was found.<br>Translation Messages<br>Map Messages<br>Place and Route Messages<br><b>Device Utilization Summary</b><br>7 Timing Messages<br>Available<br><b>Utilization</b><br><b>Logic Utilization</b><br><b>Used</b><br>Note(s)<br><b>P</b> Bitgen Messages<br>Number of Slice Flip Flops<br>1.436<br>15,360<br>9%<br>All Current Messages<br>15,360<br>28%<br>Number of 4 input LUTs<br>4.381<br><b>E-Detailed Reports</b><br>Synthesis Report<br><b>Logic Distribution</b><br>Translation Report<br>Number of occupied Slices<br>35%<br>2,747<br>7,680<br>Map Report<br><b>Rig</b> Sources<br><b>PSQ</b> Snapshots<br><b>D</b> Libraries<br>2.747<br>Number of Slices containing only related<br>2.747<br>100%<br>Place and Route Report<br>logic<br>$\vert x \vert$<br>Project Properties<br>0%<br>Number of Slices containing unrelated logic<br>$\circ$<br>2.747<br><b>⊠</b> Enable Enhanced Design Summary<br>Processes for: plasma if - logic<br><b>Total Number of 4 input LUTs</b><br>4.390<br>15,360<br>28%<br>□ Enable Message Filtering<br><b>Add Existing Source</b><br>- -<br>Display Incremental Messsages<br>4,381<br>Number used as logic<br>Create New Source<br>п<br>Enhanced Design Summary Contents<br>ΗE<br>View Design Summary<br>$\overline{9}$<br>Number used as a route-thru<br>■ Show Partition Data<br>由窗<br>Design Utilities<br>173<br>79%<br>Number of bonded <b>IOBs</b><br>138<br>Show Errors<br>中华<br><b>User Constraints</b><br>57<br>IOB Flip Flops<br>$\square$ Show Warnings<br><b>B</b> 2 N Synthesize - XST<br>Show Failing Constraints<br>Number of Block RAMs<br>24<br>16%<br>$\sqrt{4}$<br><b>E&gt;</b> Implement Design<br>Show Clock Report<br>Generate Programming File<br>Number of GCLKs<br>$\overline{c}$<br>25%<br>8<br>Total equivalent gate count for design<br>304,346<br>Additional JTAG gate count for IOBs<br>6.624<br>$\blacktriangledown$<br><sup>EL</sup> Processes<br><b>E</b> Design Summary<br>Phase 7.8<br>$\sqrt{ }$<br>$\left  \cdot \right $<br>$E$ Console<br><b>O</b> Errors<br><b>Tel Shell</b><br>Warnings<br>Find in Files<br>LOC | $-10x$<br>Elle Edit View Project Source Process Window Help |  |  |  |  |  |  |  |  |
|----------------------------------------------------------------------------------------------------|-------------------------------------------------------------|--|--|--|--|--|--|--|--|
|                                                                                                    |                                                             |  |  |  |  |  |  |  |  |
|                                                                                                    |                                                             |  |  |  |  |  |  |  |  |
|                                                                                                    |                                                             |  |  |  |  |  |  |  |  |
|                                                                                                    |                                                             |  |  |  |  |  |  |  |  |
|                                                                                                    |                                                             |  |  |  |  |  |  |  |  |
|                                                                                                    |                                                             |  |  |  |  |  |  |  |  |
|                                                                                                    |                                                             |  |  |  |  |  |  |  |  |
|                                                                                                    |                                                             |  |  |  |  |  |  |  |  |
|                                                                                                    |                                                             |  |  |  |  |  |  |  |  |
|                                                                                                    |                                                             |  |  |  |  |  |  |  |  |
|                                                                                                    |                                                             |  |  |  |  |  |  |  |  |
|                                                                                                    |                                                             |  |  |  |  |  |  |  |  |
|                                                                                                    |                                                             |  |  |  |  |  |  |  |  |
|                                                                                                    |                                                             |  |  |  |  |  |  |  |  |
|                                                                                                    |                                                             |  |  |  |  |  |  |  |  |
|                                                                                                    |                                                             |  |  |  |  |  |  |  |  |
|                                                                                                    |                                                             |  |  |  |  |  |  |  |  |
|                                                                                                    |                                                             |  |  |  |  |  |  |  |  |
|                                                                                                    |                                                             |  |  |  |  |  |  |  |  |
|                                                                                                    |                                                             |  |  |  |  |  |  |  |  |
|                                                                                                    |                                                             |  |  |  |  |  |  |  |  |
|                                                                                                    |                                                             |  |  |  |  |  |  |  |  |
|                                                                                                    |                                                             |  |  |  |  |  |  |  |  |
|                                                                                                    |                                                             |  |  |  |  |  |  |  |  |
|                                                                                                    |                                                             |  |  |  |  |  |  |  |  |
|                                                                                                    |                                                             |  |  |  |  |  |  |  |  |
|                                                                                                    |                                                             |  |  |  |  |  |  |  |  |
|                                                                                                    |                                                             |  |  |  |  |  |  |  |  |
|                                                                                                    |                                                             |  |  |  |  |  |  |  |  |
|                                                                                                    |                                                             |  |  |  |  |  |  |  |  |
|                                                                                                    |                                                             |  |  |  |  |  |  |  |  |
|                                                                                                    |                                                             |  |  |  |  |  |  |  |  |
|                                                                                                    |                                                             |  |  |  |  |  |  |  |  |
|                                                                                                    |                                                             |  |  |  |  |  |  |  |  |

Figure 4 : Generating the Programming File (Bitstream .bit)

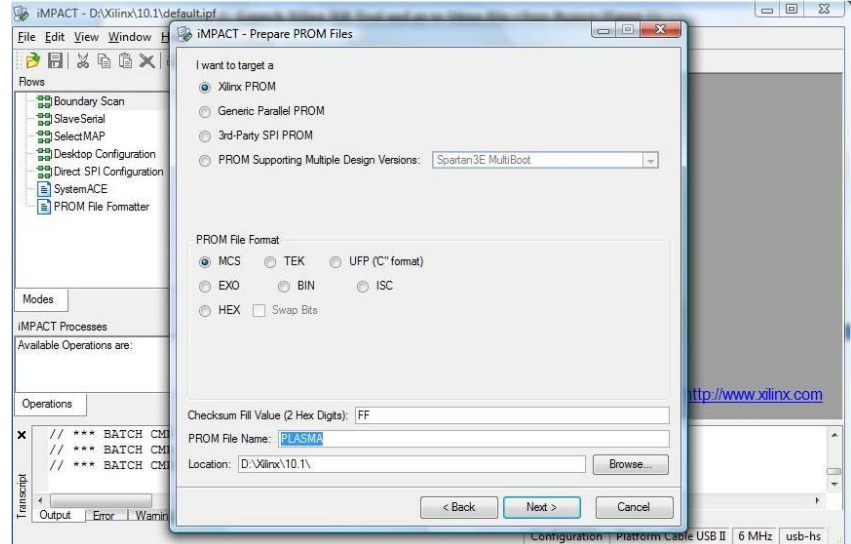

Figure 5 : Naming the PROM file and choosing the Location

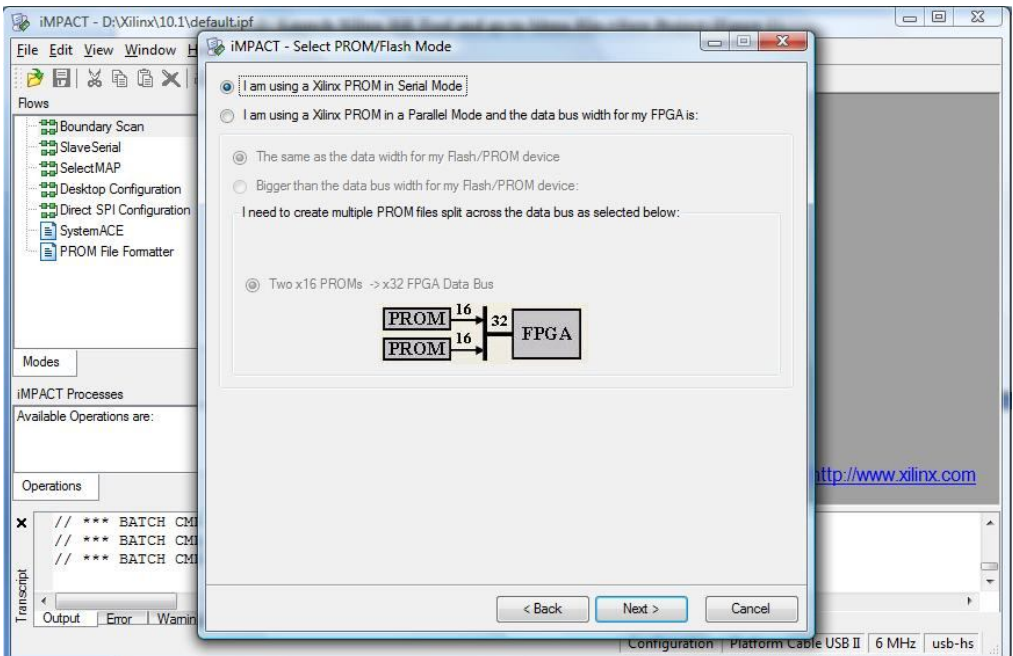

Figure 6 : Selecting the PROM/Flash Mode

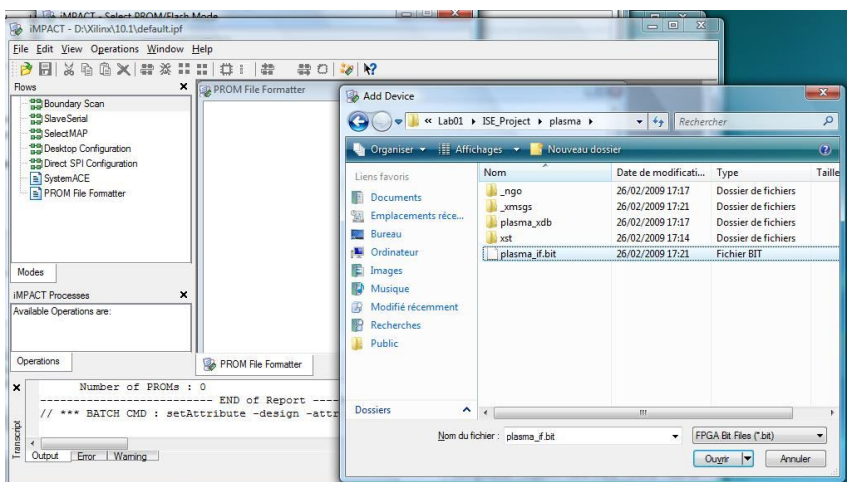

Figure 7 : Choosing the bitstream file (.bit)

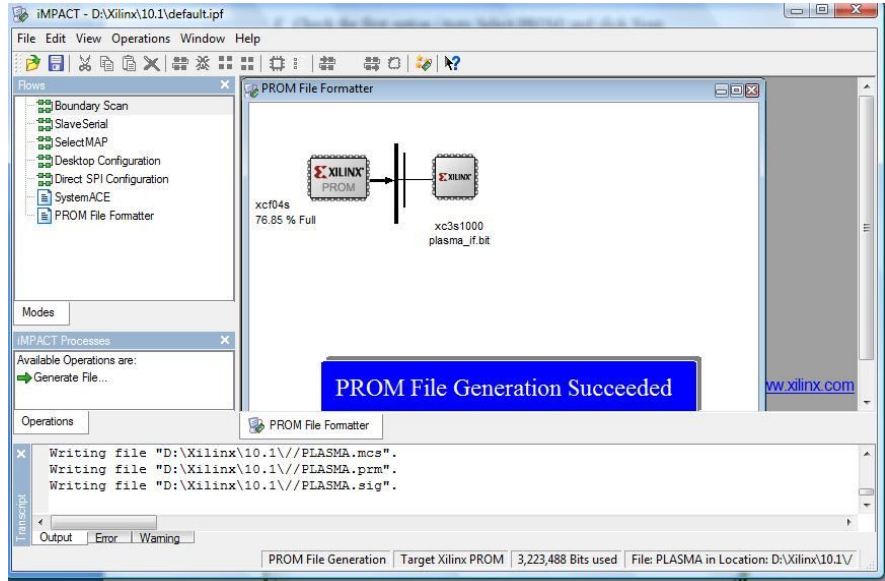

Figure 8 : PROM File Generation Succeeded

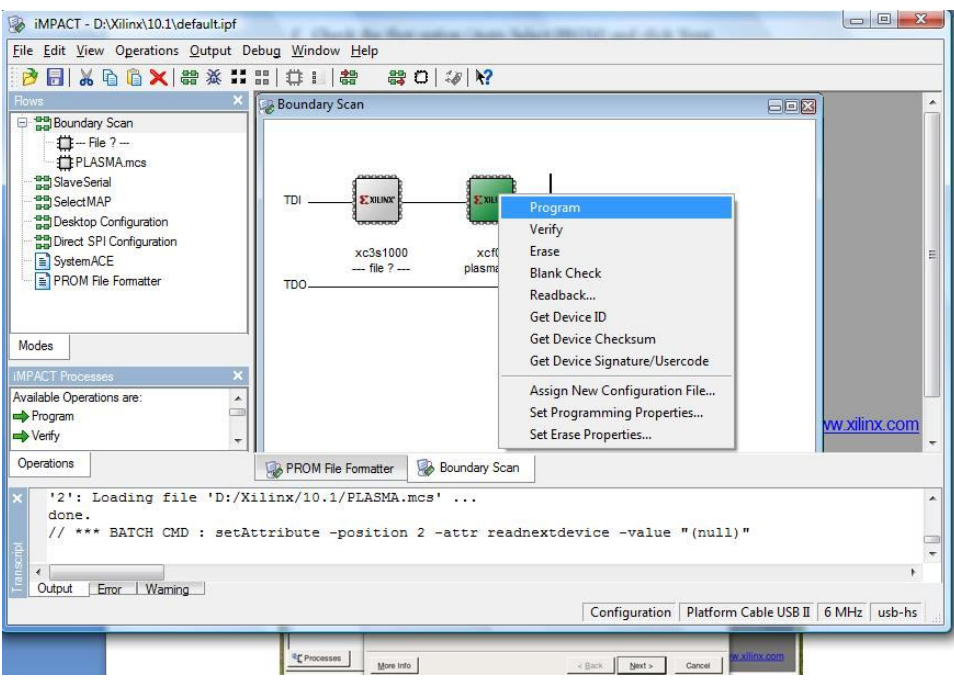

Figure 9 : Programming the ROM

### **COMPILING APPLICATIONS**

- 1. Go to Start->Run-> and type cmd;
- 2. Go to \$(HOME)/lab3-1/OS/tools/ directory
- 3. Compile the application opcodes by typing **gmake opcodes**. In this step the file opcodes.asm is compiled using gcc-mips cross compiler. The opcodes.bin file is generated and copied to \$(HOME)/lab3-1/OS/binary/ directory. This file you will send through the serial port to the board.

#### **SENDING APPLICATIONS TO THE BOARD**

- 1. Connect the serial cable (male/female) to the Spartan 3 kit board.
- 2. Open the Serial Terminal [3].
- 3. You will receive a message asking you to establish a connection, just click Cancel.
- 4. In Menu bar, click on the Setup menu and select Serial Port, choose the Port (COM1, COM2, COM3, COM4) where you cable is connected on, configure the Speed to 57600 and click OK. (Figure 10).
- 5. Assuming your FPGA is already configured (ROM programmed), switch on the board and push the PROG Button (left side, near to VGA interface). In this step, the boot-loader, previously programmed on the FPGA will be executed.
- 6. After you have pushed the PROM button, you should receive a 'greetings' message in your serial terminal program. (Figure 11).
- 7. In Menu bar, click on the File menu and select Send File…, select your binary file (.bin) located in the  $\frac{1}{2}$ (HOME)/lab3-1/OS/Binary/ directory and check the box 'Binary' (Figure 12).
- 8. After sending the binary file to be executed on the Plasma Processor, you should receive the program output. (Figure 13).
- 9. Go to section 'COMPILING APPLICATIONS and redo the steps for the following applications:
	- a. opcodes.asm (gmake opcodes)
		- i. Application written in assembly code
	- b. task1.c (gmake test1t)
		- i. Application written in C code compiled with the OS (Operating System)
	- c. tasks.c (gmake testmt)
		- i. Application which creates two tasks running concurrently with the OS.
	- d. pi.c (gmake pi)
		- i. Application which calculates the PI value using the gettime() function to measure the computation time (clock cycles).
- 10. After you have compiled and tested the applications, you will implement the following application:
	- a. Calculate the first 1000 prime numbers and print them on the screen (printf function). You can find in \$(HOME)/lab3-1/OS/kernel/libc.c file some useful functions for helping you in this process. The output should be something like presented in Figure 15. The output should be something like shown in Figure 14.\*

\*Run the application on the Plasma processor and get the performance of your application (in number of clock cycles). Before checking your application is working properly, remove the printf calls and measure the performance.

- 11. Write a short report describing the performance results for your application and attach the source code to the report.
- 12. Send it for both of us sassatelli@lirmm.fr, marchesan@lirmm.fr with the following subject:

Subject: Reconfigurable Technologies TUD: LAB3.1 [Yourname]

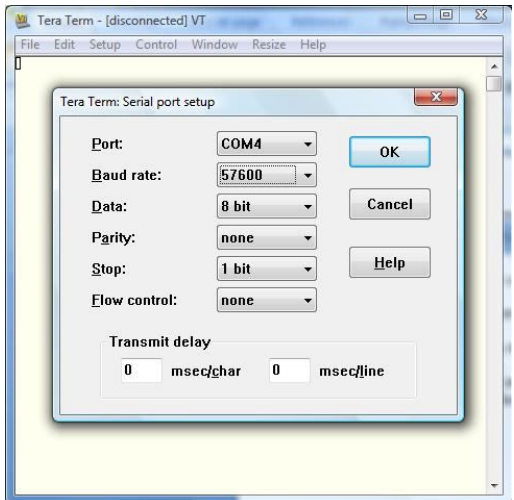

Figure 10 : Serial Port Setup

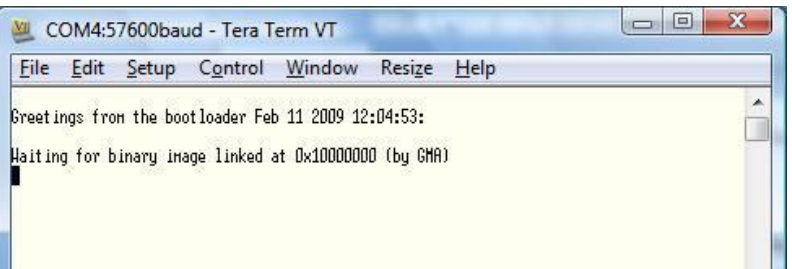

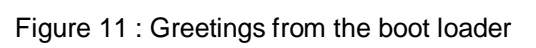

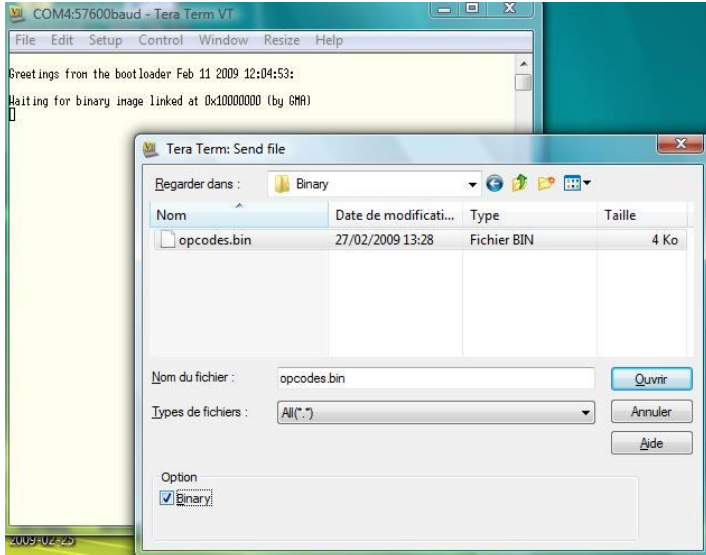

Figure 12 : Sending binary files using Tera Term

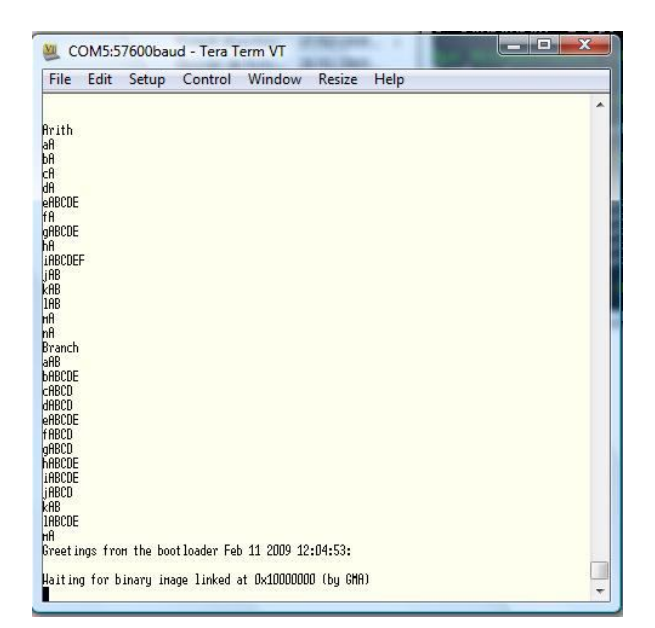

Figure 13 : Application output

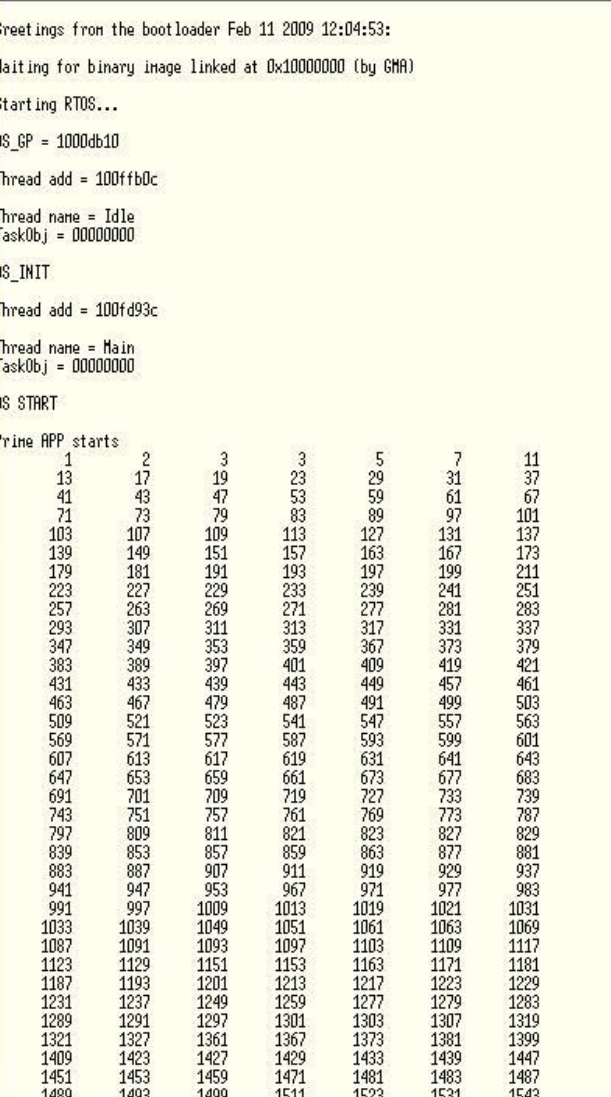

Figure 14 : Prime application output

# **4. References**

- [1] Steve Rhoads. Plasma most MIPS I(TM) opcodes: Overview. Available at http://www.opencores.org/projects.cgi/web/mips/overview.htm, 2009.
- [2] Xilinx ISE Foundation. Available at http://www.xilinx.com/ise/logic\_design\_prod/webpack.htm, 2009.
- [3] Tera Term. Free Terminal Emulator. Available at http://ttssh2.sourceforge.jp/, 2009.